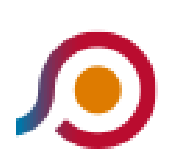

Filettino | Capolinea→Trevi | Altipiani Di Arcinazzo [Scarica L'App](https://moovitapp.com/index/api/onelink/3986059930?pid=Web_SEO_Lines-PDF&c=Footer_Button&is_retargeting=true&af_inactivity_window=30&af_click_lookback=7d&af_reengagement_window=7d&GACP=v%3D2%26tid%3DG-27FWN98RX2%26cid%3DGACP_PARAM_CLIENT_ID%26en%3Dinstall%26ep.category%3Doffline%26ep.additional_data%3DGACP_PARAM_USER_AGENT%26ep.page_language%3Dit%26ep.property%3DSEO%26ep.seo_type%3DLines%26ep.country_name%3DItalia%26ep.metro_name%3DRoma%2520e%2520Lazio&af_sub4=SEO_other&af_sub8=%2Findex%2Fit%2Fline-pdf-Roma_e_Lazio-61-870562-157214489&af_sub9=View&af_sub1=61&af_sub7=61&deep_link_sub1=61&deep_link_value=moovit%3A%2F%2Fline%3Fpartner_id%3Dseo%26lgi%3D157214489%26add_fav%3D1&af_ad=SEO_other_COTRAL_Filettino%20%7C%20Capolinea%E2%80%8E%E2%86%92Trevi%20%7C%20Altipiani%20Di%20Arcinazzo_Roma%20e%20Lazio_View&deep_link_sub2=SEO_other_COTRAL_Filettino%20%7C%20Capolinea%E2%80%8E%E2%86%92Trevi%20%7C%20Altipiani%20Di%20Arcinazzo_Roma%20e%20Lazio_View)

La linea bus COTRAL Filettino | Capolinea→Trevi | Altipiani Di Arcinazzo ha una destinazione. Durante la settimana è operativa:

(1) Filettino | Capolinea→Trevi | Altipiani Di Arcinazzo: 04:05

Usa Moovit per trovare le fermate della linea bus COTRAL più vicine a te e scoprire quando passerà il prossimo mezzo della linea bus COTRAL

## **Direzione: Filettino | Capolinea→Trevi | Altipiani Di Arcinazzo**

17 fermate [VISUALIZZA GLI ORARI DELLA LINEA](https://moovitapp.com/roma_e_lazio-61/lines/COTRAL/157214489/7186023/it?ref=2&poiType=line&customerId=4908&af_sub8=%2Findex%2Fit%2Fline-pdf-Roma_e_Lazio-61-870562-157214489&utm_source=line_pdf&utm_medium=organic&utm_term=Filettino%20%7C%20Capolinea%E2%80%8E%E2%86%92Trevi%20%7C%20Altipiani%20Di%20Arcinazzo)

- Filettino | Capolinea
- Filettino | Via Panoramica
- Filettino | Via Arquati
- Filettino | Piazza Caraffa
- Filettino | Viale 4 Novembre
- Filettino | Via Trevi Via Roma
- Filettino | Via Trevi (Km 15)
- Filettino | Via Trevi (Km 11)
- Trevi | Via Filettino (Km 10)
- Trevi | Via Filettino (Km 9)
- Trevi | Via Filettino (Km 8)
- Trevi | Via Battisti
- Trevi | Via Filettino Via Borgo Madonna
- Trevi | Via Filettino Via Fioravanti
- Trevi | Via Filettino Via Comunacqua
- Trevi | Via Filettino Via Cona
- Trevi | Altipiani Di Arcinazzo

## **Orari della linea bus COTRAL**

Orari di partenza verso Filettino | Capolinea→Trevi | Altipiani Di Arcinazzo:

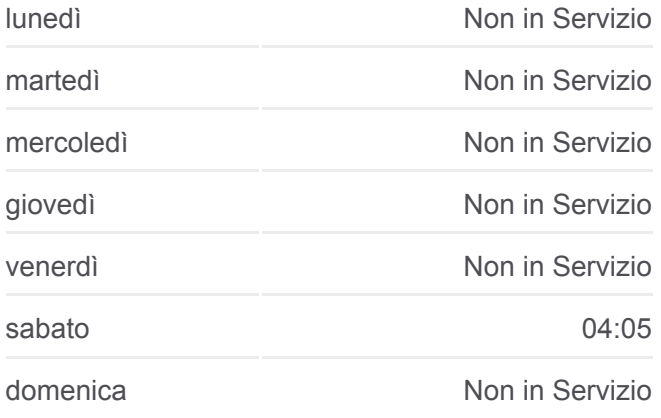

## **Informazioni sulla linea bus COTRAL**

**Direzione:** Filettino | Capolinea→Trevi | Altipiani Di Arcinazzo **Fermate:** 17 **Durata del tragitto:** 25 min **La linea in sintesi:**

**[Percorso linea bus COTRAL](https://moovitapp.com/roma_e_lazio-61/lines/COTRAL/157214489/7186023/it?ref=2&poiType=line&customerId=4908&af_sub8=%2Findex%2Fit%2Fline-pdf-Roma_e_Lazio-61-870562-157214489&utm_source=line_pdf&utm_medium=organic&utm_term=Filettino%20%7C%20Capolinea%E2%80%8E%E2%86%92Trevi%20%7C%20Altipiani%20Di%20Arcinazzo)** 

Orari, mappe e fermate della linea bus COTRAL disponibili in un PDF su

moovitapp.com. Usa [App Moovit](https://moovitapp.com/roma_e_lazio-61/lines/COTRAL/157214489/7186023/it?ref=2&poiType=line&customerId=4908&af_sub8=%2Findex%2Fit%2Fline-pdf-Roma_e_Lazio-61-870562-157214489&utm_source=line_pdf&utm_medium=organic&utm_term=Filettino%20%7C%20Capolinea%E2%80%8E%E2%86%92Trevi%20%7C%20Altipiani%20Di%20Arcinazzo) per ottenere tempi di attesa reali, orari di tutte le altre linee o indicazioni passo-passo per muoverti con i mezzi pubblici a Roma e Lazio.

[Scopri Moovit](https://moovit.com/it/about-us-it/?utm_source=line_pdf&utm_medium=organic&utm_term=Filettino%20%7C%20Capolinea%E2%80%8E%E2%86%92Trevi%20%7C%20Altipiani%20Di%20Arcinazzo) · [Soluzioni MaaS](https://moovit.com/it/maas-solutions-it/?utm_source=line_pdf&utm_medium=organic&utm_term=Filettino%20%7C%20Capolinea%E2%80%8E%E2%86%92Trevi%20%7C%20Altipiani%20Di%20Arcinazzo) · [Paesi disponibili](https://moovitapp.com/index/it/mezzi_pubblici-countries?utm_source=line_pdf&utm_medium=organic&utm_term=Filettino%20%7C%20Capolinea%E2%80%8E%E2%86%92Trevi%20%7C%20Altipiani%20Di%20Arcinazzo) · **[Mooviter Community](https://editor.moovitapp.com/web/community?campaign=line_pdf&utm_source=line_pdf&utm_medium=organic&utm_term=Filettino%20%7C%20Capolinea%E2%80%8E%E2%86%92Trevi%20%7C%20Altipiani%20Di%20Arcinazzo&lang=it)** 

© 2024 Moovit - Tutti i diritti riservati

**Controlla gli orari di arrivo in tempo reale**

 $\sqrt{\frac{1}{2}}$  Web App App Store Google Play